**Australian Government** 

**Australian Taxation Office** 

## Appointment or cessation of a representative of an incapacitated entity

## WHO SHOULD COMPLETE THIS FORM?

You should complete this form if you are an insolvency practitioner and you are appointed as a representative of an incapacitated entity.

## HOW TO LODGE THE FORM

Make a copy of your completed form for your own records before you do one of the following:

### Secure messaging in our Business Portal

Send this form as an attachment to a secure message under the Insolvency subject in the Business Portal.

**EXECUTE:** For more information, visit www.ato.gov.au/insolvencyappointment

#### Fax or mail

Complete and attach the *Debt insolvency cover sheet* available on our website at www.ato.gov.au/insolvencycontact and send your form by either:

- **n** faxing it to us on **1300 726 594**
- $m$ mailing it to us at

Australian Taxation Office PO Box 9003 Penrith NSW 2740

### Signing the form

Make sure you have answered all the relevant questions correctly and read the privacy statement before you sign and date the form. An incomplete form may delay processing.

# Section A: Incapacitated entity details

## Name of entity

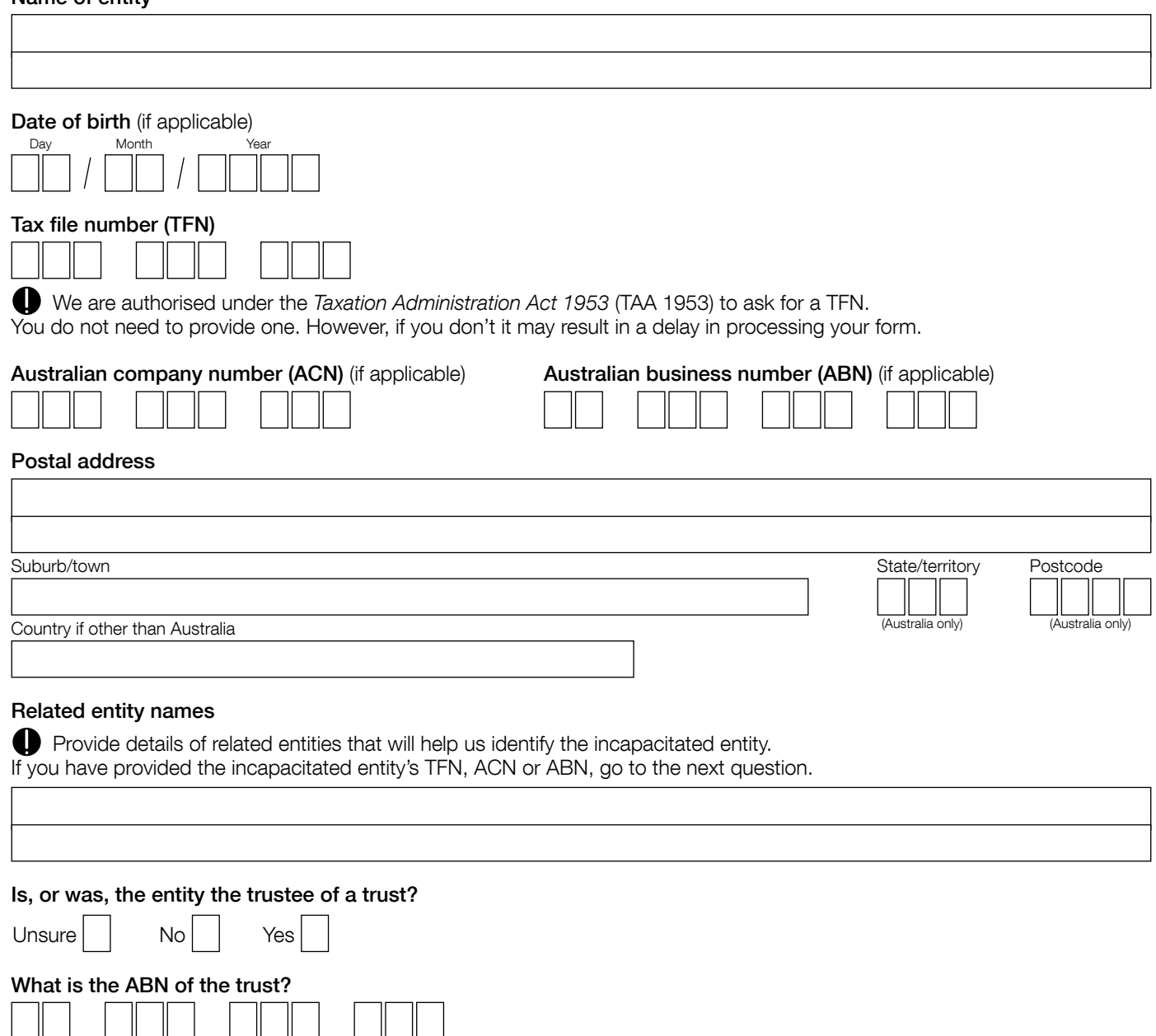

## Section B: Representative details

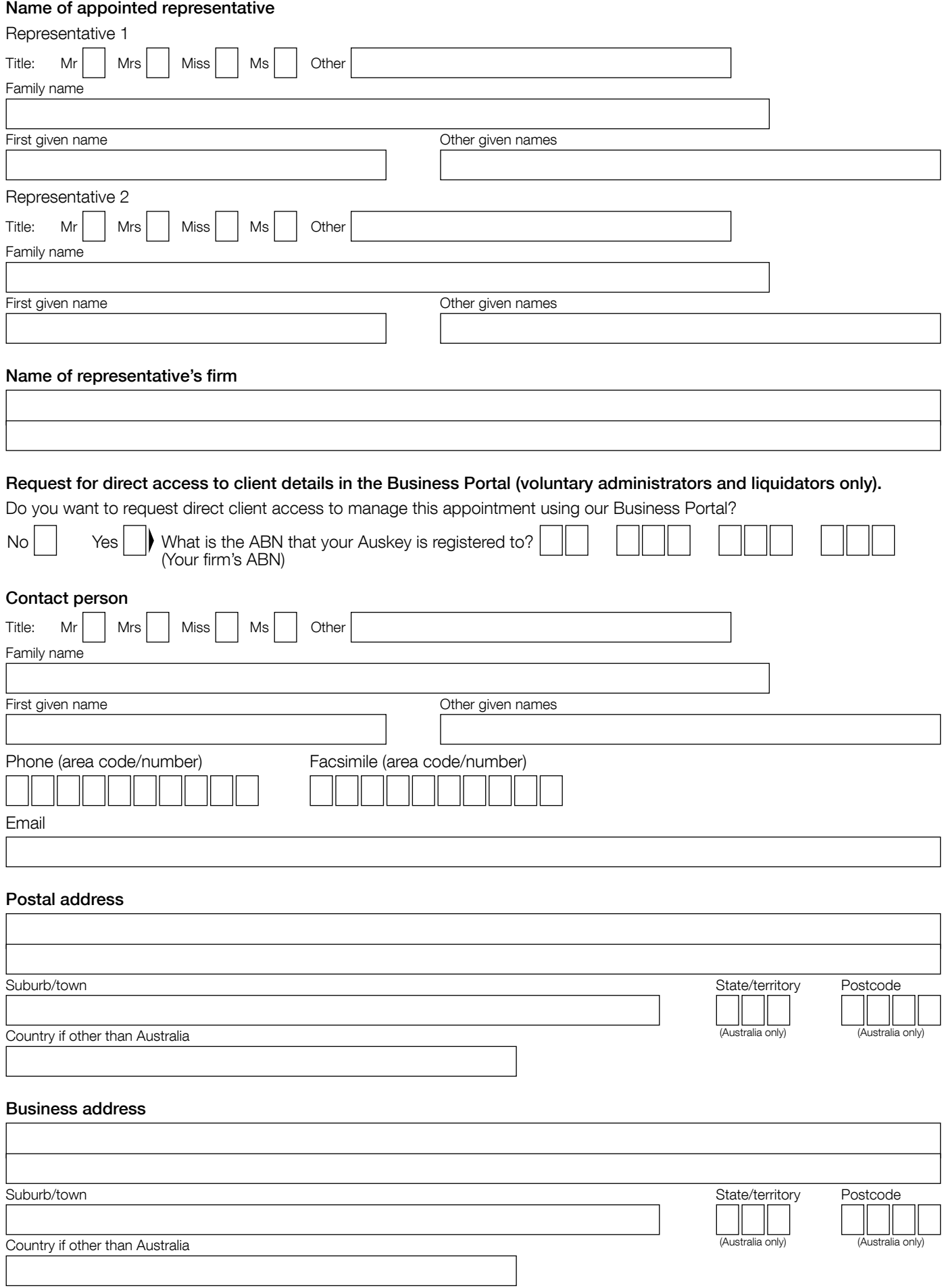

I

# Section C: Appointment or cessation details

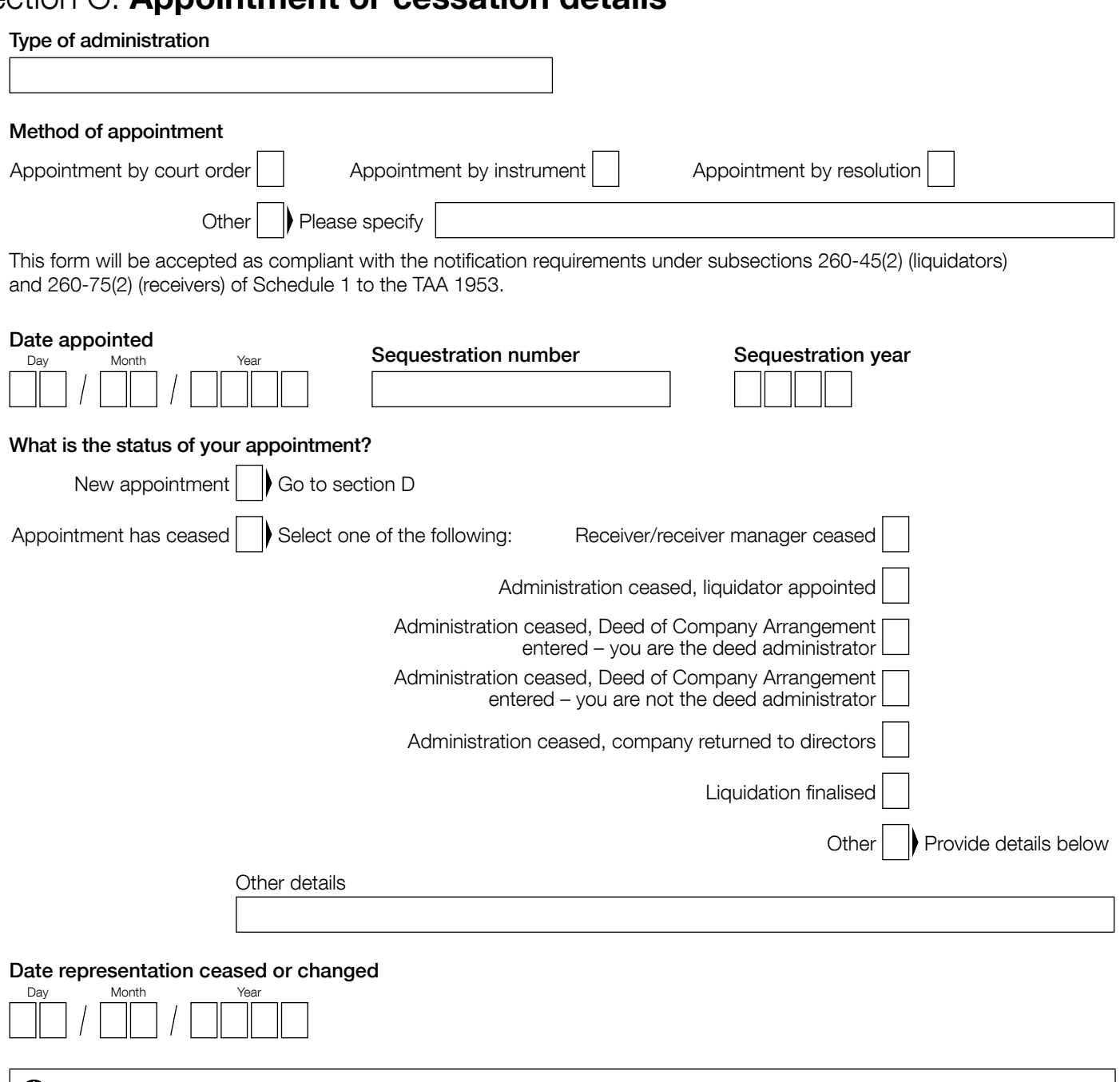

If you are using the form to advise us of the cessation of your representation, you do not need to complete the remaining questions. Go to section I – Declaration to sign and submit your form.

This form will be accepted as compliant with the notification requirement for representatives of incapacitated entities when they cease their appointment under section 58-30 of the *A New Tax System (Goods and Services Tax) Act 1999*.

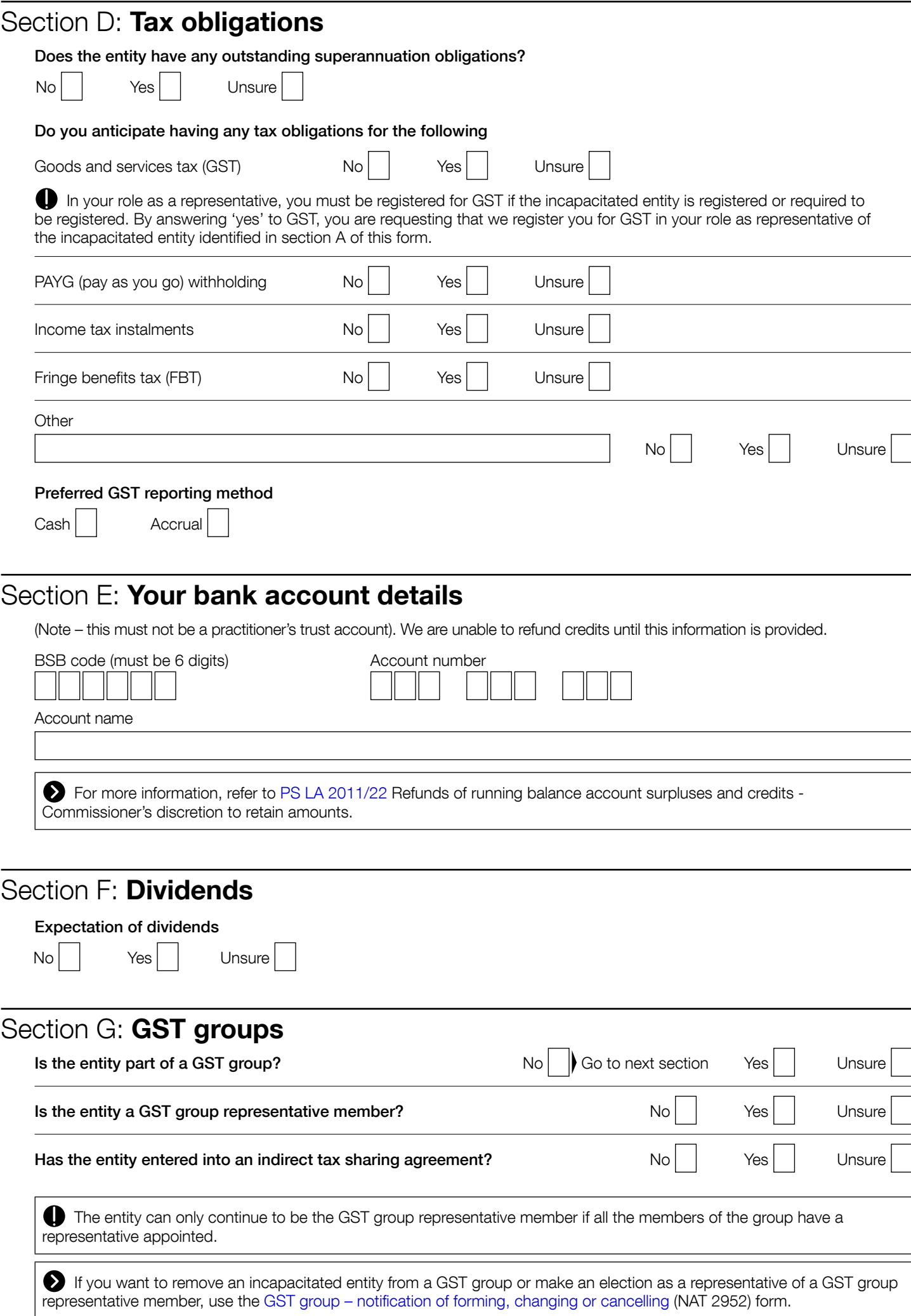

# Section H: Income tax consolidated groups

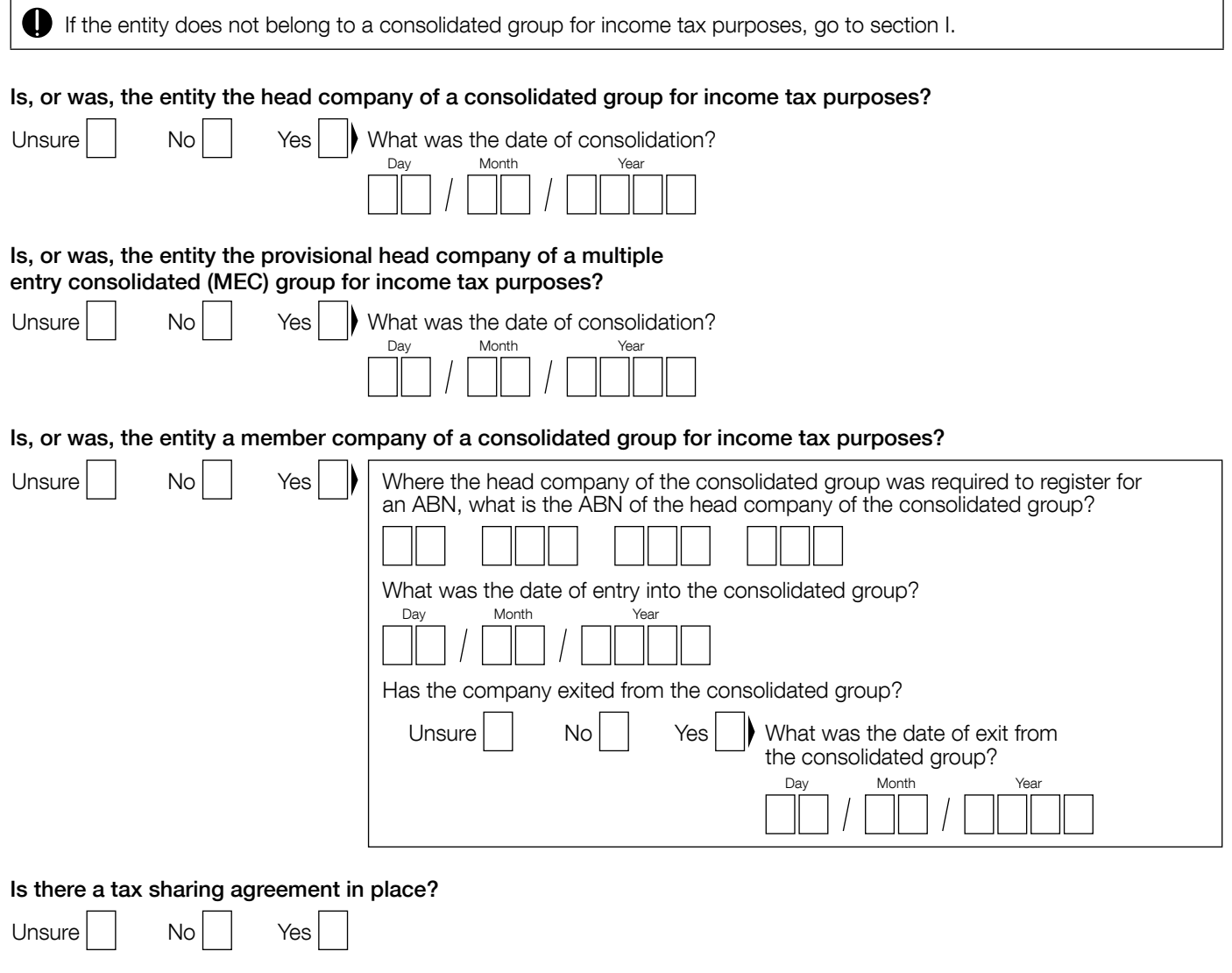

# Section I: Declaration

### Privacy statement

We are authorised under the TAA 1953 to collect the information on this form. We will use this information to administer the tax laws. This information will only be released to third parties in circumstances authorised under tax laws.

*I declare that:* 

- $\blacksquare$  *I am the representative of the incapacitated entity or am authorised by the representative of the incapacitated entity to complete this form on their behalf*
- $\blacksquare$  the information given on this form is true and correct to the best of my knowledge.

### SUBMITTING THE FORM BY FAX OR MAIL

Signature

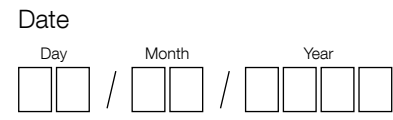

#### BUSINESS PORTAL USERS

You must have a valid Auskey to submit this form via secure messaging in the Business Portal.

Your Auskey is your electronic signature. By submitting the completed form via the Business Portal you declare that the information given on the form is true and correct to the best of your knowledge.

**Save form Reset form**